## ocgtools lols <sub>ocgtools</sub> ocgtools demode ocgtools ocgtools

ocgtools ocgtools ocgtools ocgtools ocgtools ocgtools **Robert Mařík**<br>C<sup>og</sup> dařík<sub>tools</sub>

octools

ocgtools ocgtools ocgtools ocgtools **Ocgtools demo**

 $\frac{\mathsf{by}}{\mathsf{by}}$ cols

ocgtools <mark>Robert Mařík.</mark>

Last Revision Date: June 28, 2013<br>
Last Revision Date: June 28, 2013 Copyright C 2013

OCGtools: processing OCG's ...

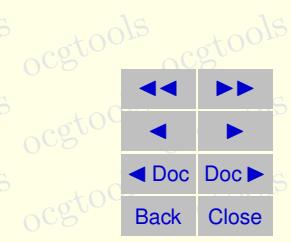

## ocgtools ocgtools **Table of Contents**<br>ocgtoda ocgtools

- **1.** Introduction<br>2. Options of the
- **2. Options of the packa[g](#page-4-0)e**
- **5.** A taste of mathematics<br>**oc[gto](#page-6-0)matic extracts 3. A taste of mathematics**
	-

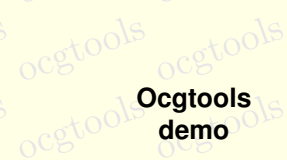

 $\frac{\mathsf{by}}{\mathsf{by}}$ cols

ocgtools <mark>Robert Mařík.</mark>

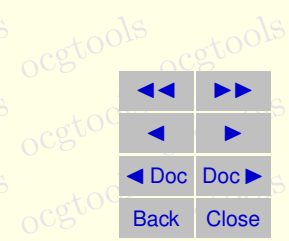

# <span id="page-2-0"></span>**1. Introduction**<br>ocgtovechols

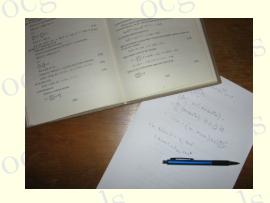

This is test file for ocgtools package. You can (using<br>pdflatex) insert hidden TEX material into PDF files and occurs of the pictures (like the picture in this paragraph) or blue<br>More text. There are two kinds of behavior This is test file for ocgtools package. S You can (using popen/close by clicking active links. The active links in this doctext. There are two kinds of behavior *i is shifted a* bit is shifted a bit

- **ocgtools oceans over allmost whole PDF pages (with black or transparent boundary)** and can be hidden by clicikng anywhere in the page – Try it here!  $\frac{1}{2}$  same discriming  $\frac{1}{2}$
- ocgtools is small and can be hidden either with the same link which opens this text COLS<br>or with red mark on the right top corner Try it here!<br>Rober  $\frac{1}{2}$  or with red mark on the right top corner – Try it here! icii opens triis text

ocgtools occurred may occurred may look darker in Adobe Reader on Linux if you use package option transparent (means transparent boundary of the OCG's, used for example in demos for Beamer class and pdfscreen.sty package). For comparison you occur nook at the onginal picture nere) of at the definos which use web, sty package.<br>PDF viewer uses another rendering when trasparency is called and this seems to be only system dependent. So be carefull when combining t pictures. The option fixcolor may help to resolve this problem.<br>OCG 0CG 0CG 0CG 0CG 0CG 0CG 0CG 0CG 0CG ocgtools age option transparent (means transparent boundary of the OCG's, used for example in demos for Beamer class and pdfscreen.sty package). For comparison you can look at the original picture [here\)](http://math.mendelu.cz/en/analyza?lang=en) or at the demos which use web.sty package. system dependent. So be carefull when combining transparent option and bitmap d this seems to

ocgtools **demo Ocgtools**

> $\frac{\mathsf{by}}{\mathsf{by}}$ cols by

Robert Mařík<br>Robert Mařík

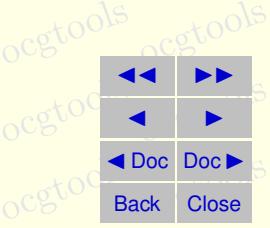

ocetion 1: Introduction ocgtools ocgtools ocgtools ocgtools ocgtools oce

 $V \cdot D \equiv \rho$ <br>  $\circ \nabla \cdot B = 0$ ,  $\circ \nabla$  (2)  $\begin{pmatrix} 1 \\ 2 \end{pmatrix}$  $\nabla \times E = -\frac{\partial B}{\partial t} \circ 0^{15}$  (3)  $\begin{pmatrix} \mathbf{3} \end{pmatrix}$  $\nabla \times H = J + \frac{\partial D}{\partial t}$  (4)<br>  $\circ \circ \circ \circ$  $\begin{array}{c} \textbf{(4)} \\ \circ \textbf{C} \end{array}$  $\nabla \cdot D = \rho$ 

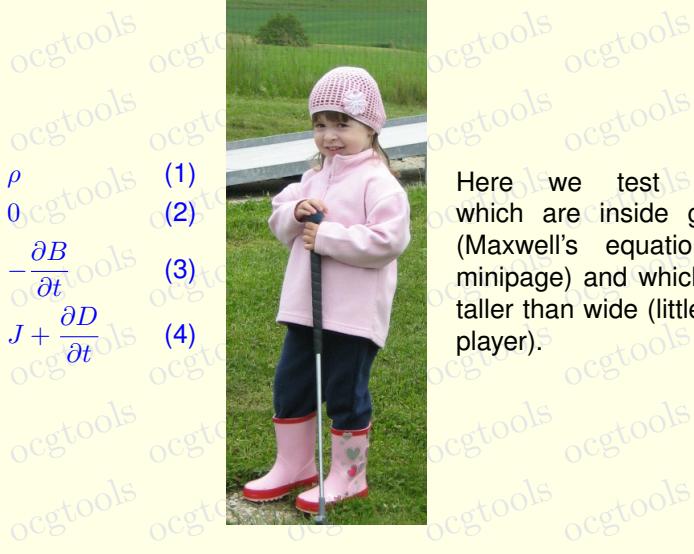

**ocg's**<br>oc<mark>which are inside group</mark>  $\begin{bmatrix} \text{max} \\ \text{minipage} \end{bmatrix}$  and which are  $\begin{bmatrix} 0 \\ \text{minipage} \end{bmatrix}$ player). ocgtools ocgtools which are inside group (Maxwell's equation in taller than wide (little golf

ocgtools ocgtools **demo Ocgtools**

ocgtools

 $\frac{\mathsf{by}}{\mathsf{by}}$ cols

ocgtools <mark>Robert Mařík.</mark>

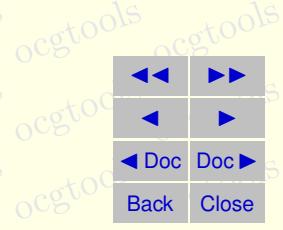

#### **2. Options of the package discretision is complete**  $\frac{1}{2}$   $\frac{1}{2}$   $\log_{10}$  $e^{i\theta}$

<span id="page-4-0"></span>**2. Options of the package** of the cols tools at the correction of the package of the cols and tools and tools of the color of the color of the package of the color of the color of the color of the color of the color of th ocgtools and wide pictures are scaled properly. Several options<br>are available for the package ocgtools: transparent, occurrency, including moves, mouseover, nopageclose, fix-<br>color (each ontion has an associated minilaver with an explanation) occurrence, included with the compiled with the compiled with the compiled with the compiled with the color (each option has an associated minilayer with an explanation). Examples disand wide pictures are scaled properly. Several options insertvisible, nobutton, noocg, inactive, active, nopro-

tributed with the package are in the form of demo files based on three packages<br>(beamer, web, pdfscreen). Each example has three variants with no panel, with panel occurrent document is compiled with the following options: **minimouseover,** and ocgtools ocgtools ocgtools ocgtools ocgtools \def\defaultocgfontcolor{green} on this page. ocgtoons tributed with the package are in the form of demo files based on three packages on the right and on the left and each example is compiled with different options. The Note that we used \def\defaultocgpapercolor{black} and<br>f\defaultocgfontcolor{green} on this page.

ocgtools **demo Ocgtools**

> $\frac{\mathsf{by}}{\mathsf{by}}$ cols by

Robert Mařík<br>Robert Mařík

ocgtools ocgtods  $\begin{array}{c} \begin{array}{c} \text{or} \\ \text{or} \end{array} \end{array}$ **JJ II**  $\blacksquare$ 

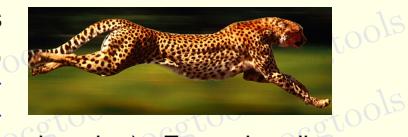

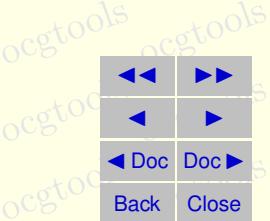

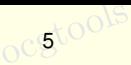

ocgtools ocean action of the centre of mathematics ools ocgtools oceanods of the centre of the contract of the centre of the centre of the centre of the centre of the centre of the centre of the centre of the centre of the

ocgtools ocgtools **demo Ocgtools**

occols

ocgtools **Schools**<br>Figure 1: Floating figure

 $\bigcup_{\text{obs}}$ 

 $\frac{1}{\sqrt{1-\frac{1}{\sqrt{1-\frac{1$ 

ocgtools

cgtools

ocgtools

oca<br>oca

 $\overline{a}$  b

 $\circ$ cg

ocgtoons Robert Mařík<br>Robert Mařík

 $\frac{\mathsf{by}}{\mathsf{by}}$ cols

# ocgtools ocgtools ocgtools **3. A taste of mathematics**

<span id="page-5-0"></span>Mfpic pictures can be scaled easily (see the floating figure).<br>We can add explanation to some computations easily (N occurres can be scaled easily (see the floating figure).<br>We can add explanation to some computations easily (Note the text Why? inserted automatically by redefining macro \ocgtextend).<br>Ocean and Coco Coco Coco Coco Coco ocgtools ocgtools

$$
\frac{10}{10} \text{Cg} \cdot \frac{\text{J} \ln x \, dx}{\text{Cg} \cdot \frac{1}{10} \cdot \ln x \, dx} = \frac{\text{J} x \frac{1}{x} \, dx}{\text{Cg} \cdot \frac{1}{x} \cdot \ln x} \text{Cg} \cdot \text{Cg} \cdot \text{Cg} \
$$

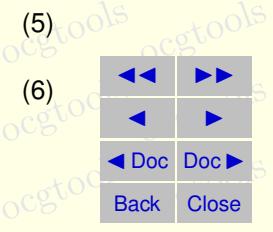

 $\begin{pmatrix} 6 \ 6 \end{pmatrix}$ 

### <span id="page-6-0"></span>**4. Few more tests**

lb rb

 $OCE_{\text{tot}}$  is  $0.8$ 

rt

lt<br>Kretools

ocgtools

**4. Few more tests**<br>Occupackage ocgtools.sty redefines output routine via atbegshi.sty package. From this reason it may be incompatible with some other<br>However, the package eso-pic.sty works fine. reason it may be incompatible with some other packages dealing with output routine.<br>However, the package eso-pic.sty works fine. Test for placing OCG's:<br>O<sup>C⊜lb</sup>oc<sup>o⊙</sup>

rb stools

lb

rt

octgtools

ocgtools t

ocgtools

ocgtools **demo**

**Ocgtools**

 $\frac{\mathsf{by}}{\mathsf{by}}$ cols

Robert Mařík<br>Robert Mařík

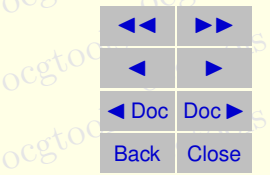

ocgtools ✘

ocgtools

ocgtoons

ocetion 4: Few more tests ocgtools ocgtools ocgtools ocgtools ocetools ocgtools

New page.<br>Ocg<sup>t</sup>Second line <sub>New</sub> Second line

ocg<sub>t</sub>New page. ools ocgtools Second line

ocgtools ocgtools ocgtools ocgtools **Ocgtools demo**

ocgtools

 $\frac{\mathsf{by}}{\mathsf{by}}$ cols

ocgtools ocgtools <mark>Robert Mařík.</mark>

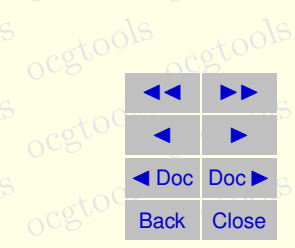

ocetion 4: Few more tests ocgtools ocgtools ocgtools ocgtools ocgtools

ocgto ocgtools Plain page.

> ocgtools ocgtools ocgtools ocgtools **Ocgtools demo**

ocgtools

 $\frac{\mathsf{by}}{\mathsf{by}}$ cols

ocgtools ocgtools <mark>Robert Mařík.</mark>

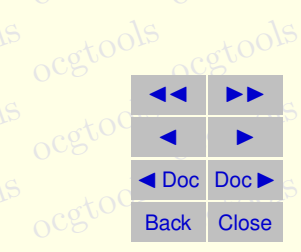

ocgtools ocgtools ocgtools ocgtools ocgtools ocgtools ocgtools ocgtools

# Last page.<br>Ocg<sup>t</sup> Second line on last page.

ocgtools ocgtools ocgtools ocgtools **Ocgtools demo**

octools

 $\frac{\mathsf{by}}{\mathsf{by}}$ cols

ocgtools ocgtools <mark>Robert Mařík.</mark>

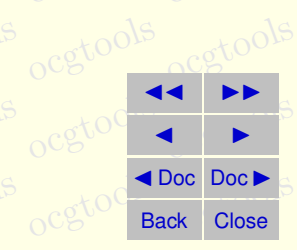